## **Systemvoraussetzungen GE/Office (32-Bit)** Build 53 | Oktober 2023

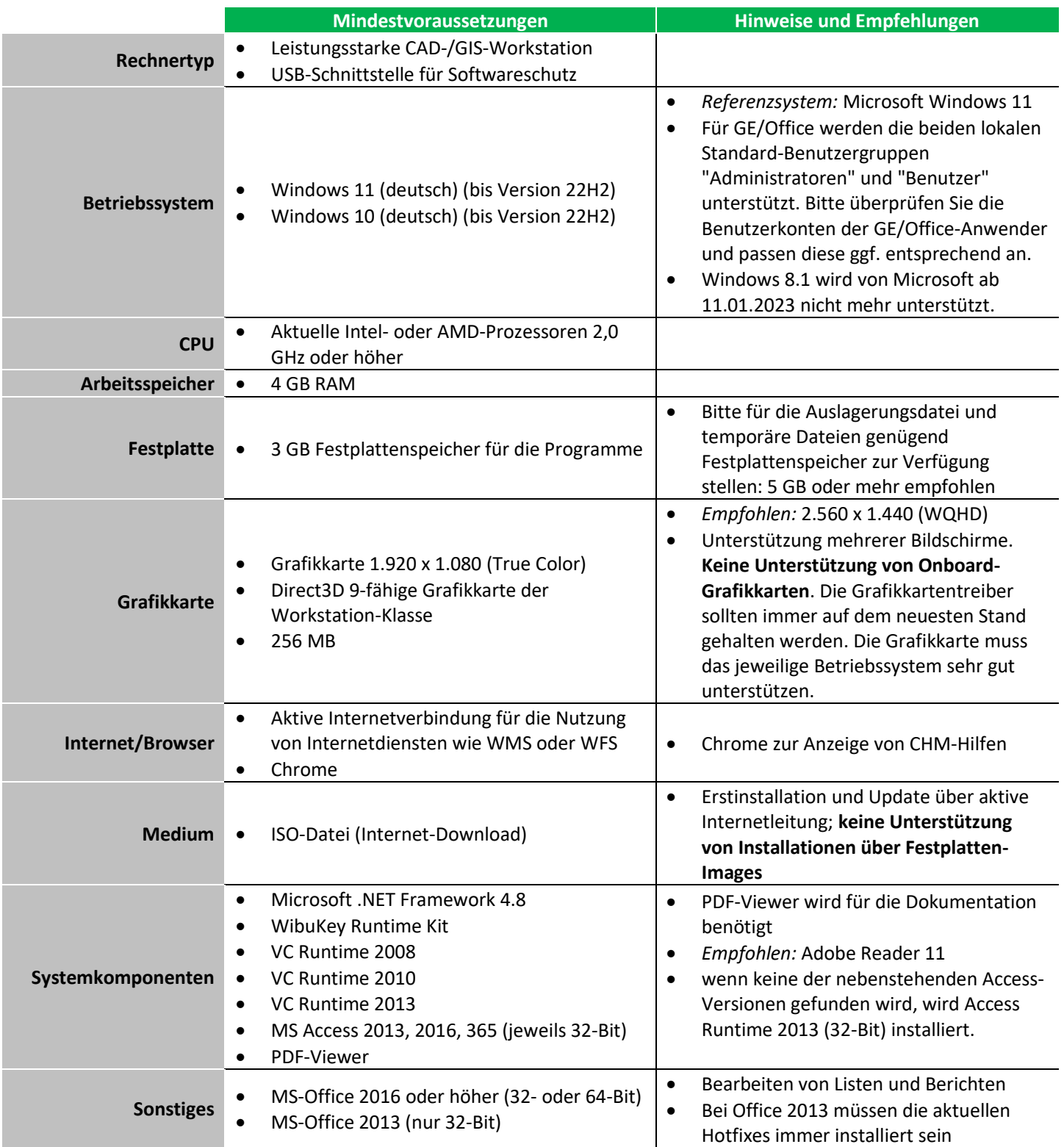

**Hinweis:** Auf der AKG-Website finden Sie immer die [aktuell gültigen Systemvoraussetzungen!](http://www.akgsoftware.de/Systemvoraussetzungen.326.0.html)